# **Step 1** Open the home page

# **ONLINE LEARNING PLATFORM**

# CSIR-NET | GATE | MSc

NOTES | VIDEOS | TEST| EXAM TRENDS

GRASSROOTS ACADEMY

DETAILS HOW DOES IT WORK? SUPPORT CENTRE FREE DOWNLOA

 Anohit Gupta is a Doctorate in Applied Physiology: mpleted M.Sc. from Dehl University. He has alifed SIRA-KET/RF (SPM); is also the recipient of monal Scholariho by HBD Ministry: was felicitated monal Scholariho by HBD Ministry: was felicitated

YOU WILL BE MENTORED BY

Dr. Jatin Mehta is a Doctorate in Immunology and Molecular Oncology from National Inst. Of Immunology (NII) Dehi, Post-Doc from ICGEB and M.Sc. Biotechnology from AIIMS. (Awarded CSIR-

# **Step 2** Choose your plan & register

# GRASSROOTS ACADEMY

DETAILS HOW DOES IT WORK?

SUPPORT CENTRE FREE DOWNLOAD

LOGIN

# FEE STRUCTURE

### CSIR- NET MODULE

### ₹3800

Duration of Course: 5.5 months

#### Benefits

- 13 Courses (As per Syllabus)
- Concise notes
- Assorted videos
- Practice questions
- All India test Series
- Previous Year/Mock test
- Exam Alerts

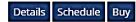

### GATE-BIOTECH MODULE

# ₹4200

#### Duration of Course: 6 months

- Benefits12 Courses (As per Syllabus)
- Concise notes
- Assorted videos
- Practice questions
- All India test Series (on GATE Pattern)
- Previous Year/Mock test
- Exam Alerts

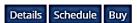

### M.Sc. MODULE

# **₹**3100

#### Duration of Course: 10 months Benefits

- 12 Courses (Common for all MSc exams)
- Concise notes
- Assorted videos
- Practice questions
- All India test Series
- Mock test
- Exam Alerts

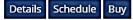

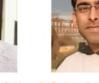

**Step 3** Login using ID and Password

# It will take 24-48 h to activate a/c after registration

Grassroots Academy

You are not logged in. (Log in)

# **Grassroots Academy**

| NAVIGATION        |  |
|-------------------|--|
| Home              |  |
| Courses           |  |
| LOGIN             |  |
| Username          |  |
| [                 |  |
| Password          |  |
| (                 |  |
| Remember username |  |
| Log in            |  |
| Lost password?    |  |

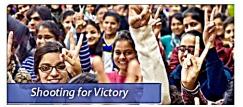

Grassroots Academy has the track record of guiding hundreds of successful students through CSIR NET Life Sciences Exam, GATE Biotechnology Entrance, GATE Life Science Exam, M.Sc. Biotech Entrances such as JNU Biotech entrance, IIT JAM biotech , IISc., MKU, BHU, AIIMS, ACBR, Dehl University, TIFR etc.

We also provide most comprehensive and dependable Correspondence Course prepared by 'Experts' from hundreds of standard books and journals along with the on-line support.

Mohit Gupta

Free Study Material

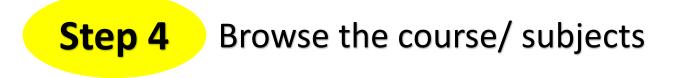

Grassroots Academy

| User nam                       | e                                                                                                    |                              |                  |            |       | Cu     | stom  | ise th | is page |
|--------------------------------|----------------------------------------------------------------------------------------------------|------------------------------|------------------|------------|-------|--------|-------|--------|---------|
| NAVIGATION                     | COURSE OVERVIEW                                                                                                    |                              | CALENDAR         |            |       |        |       | - <    |         |
| Dashboard                      |                                                                                                    |                              |                  | y 2016 🕨 🕨 |       |        |       |        |         |
| Home                           | Biochemistry                                                                                                    |                              | Mon              | Tue        | Wed   | Thu    | Fri   | Sat    | Sun     |
| <ul> <li>My courses</li> </ul> |                                                                                                    |                              | 2                | 3          | 4     | 5      | 6     | 7      | 8       |
| Biochemistry                   |                                                                                                    |                              | 9                | 10         | 11    | 12     | 13    | 14     | 15      |
|                                |                                                                                                    |                              | 16               | 17         | 18    | 19     | 20    | 21     | 22      |
|                                |                                                                                                    |                              | 23<br>30         | 24<br>31   | 25    | 26     | 27    | 28     | 29      |
|                                | COURSE OVERVIEW                                                                                                    |                              | 50               | 51         |       |        |       |        |         |
|                                | BIOCHEMISTRY                                                                                                    |                              | UPCC             | MING       | EVEN  | ITS    |       |        | - <     |
|                                | BIOCHEMISTRY COURSE INTRODUCTION                                                                                                    |                              | There            | are no     | upcon | ning e | vents |        |         |
|                                | This course is intended for the preparation of CSIR-NET examination (and also IIT-,<br>BT and other similar examinations), In all the aforementioned exams, Biochemistry or<br>very important portion; Biochemistry is the understanding of biomolecules and their t<br>living organisms. Although classical biochemistry may begin from the des | onstitutes a<br>behaviour in | Go to o<br>New e |            | ar    |        |       |        |         |

Mohit Gupta

# Biochemistry

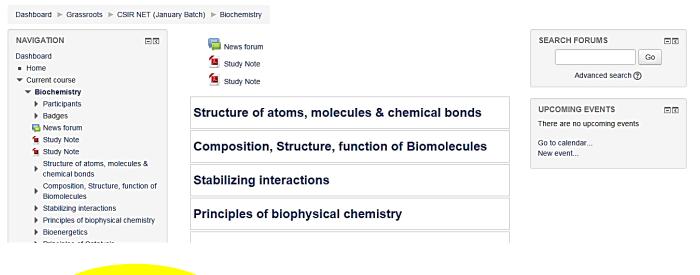

# **Step 6** Each topic has study note, videos and self test

Grassroots Academy

# **Biochemistry**

|                                                                                |                  | y Batch)  Biochemistry  Structure of atoms, molecules & chemical bonds |                              |
|--------------------------------------------------------------------------------|------------------|------------------------------------------------------------------------|------------------------------|
| NAVIGATION                                                                     |                  | ★ Back to course 'Biochemistry'                                        | SEARCH FORUMS                |
| Dashboard<br>Home<br>Current course                                            |                  | Structure of atoms, molecules & chemical bonds                         | Go<br>Advanced search (2)    |
| <ul> <li>Biochemistry</li> <li>Participants</li> <li>Badges</li> </ul>         |                  | Study Note                                                             |                              |
| Badges<br>Badges<br>News forum<br>Study Note                                   |                  | Study Note                                                             | There are no upcoming events |
| <ul> <li>Study Note</li> <li>Structure of atoms,<br/>chemical bonds</li> </ul> | molecules &      | Video                                                                  | New event                    |
| <ul><li>Study Note</li><li>Video</li></ul>                                     |                  | Video                                                                  |                              |
| <ul> <li>Self Test 1</li> <li>Composition, Structu<br/>Biomolecules</li> </ul> | ire, function of | Self Test 1                                                            |                              |

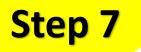

All India whole syllabus test after each course Test will be open for limited period